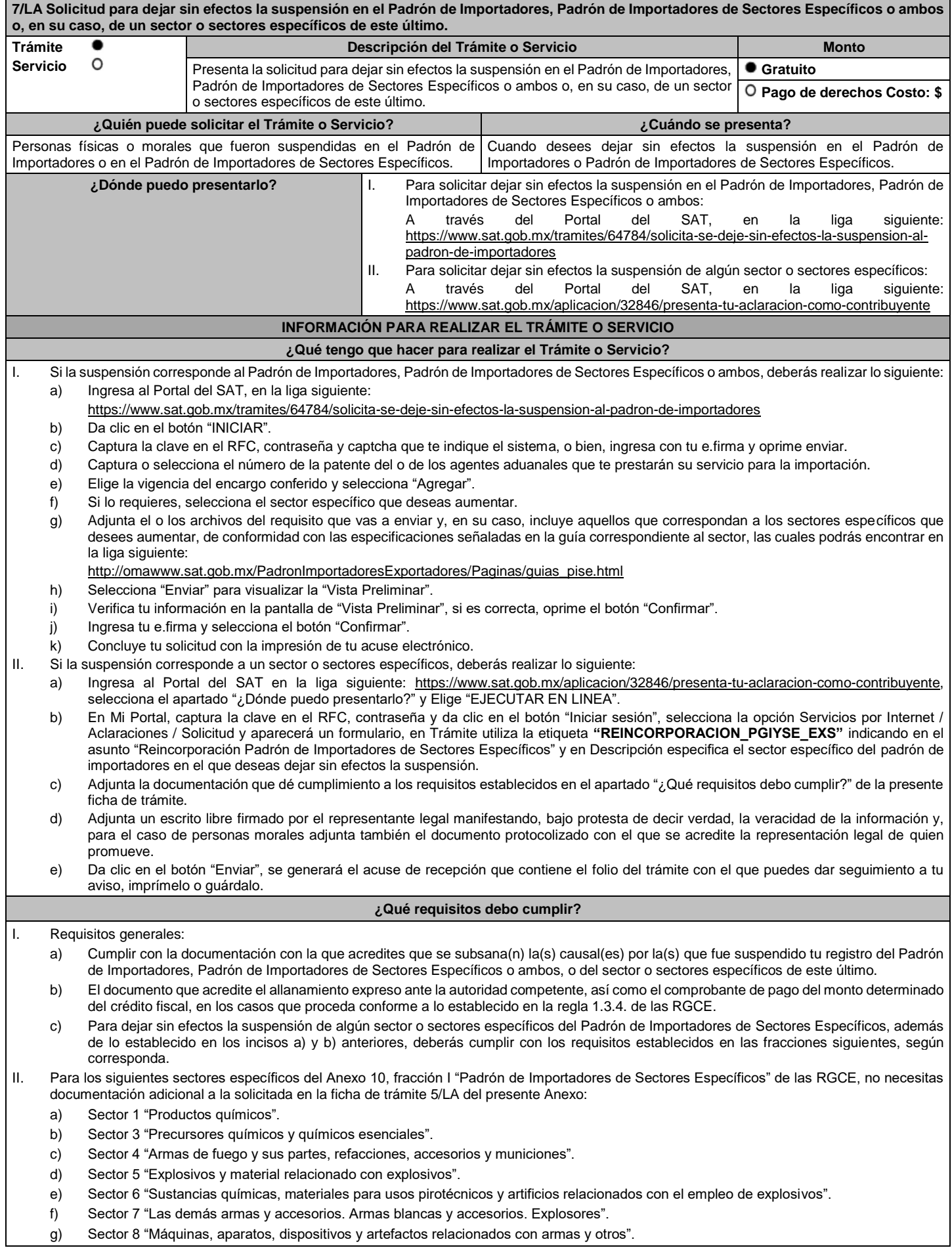

g) Sector 8 "Máquinas, aparatos, dispositivos y artefactos relacionados con armas y otros".

## III. Sectores específicos del Anexo 10, fracción I "Padrón de Importadores de Sectores Específicos" de las RGCE, se requiere:

a) Sectores específicos 10 "Calzado", 11 "Textil y confección", 12 "Alcohol etílico", 13 "Hidrocarburos y combustibles", 14 "Siderúrgico", 15 "Productos siderúrgicos" y 16 "Automotriz", adjunta en archivo de texto plano (txt) la lista con el nombre completo y la clave en el RFC válida de los socios, accionistas, asociados y representantes legales actuales de la empresa y los archivos digitalizados de los instrumentos protocolizados que comprueben dichas relaciones.

Los socios, accionistas, asociados y representantes legales deberán encontrarse inscritos y activos en el RFC.

En caso de tener socios, accionistas o asociados residentes en el extranjero, no obligados a inscribirse en el RFC, proporciona el número de folio de la solicitud presentada en Mi portal a través de la etiqueta "REL SOCIOS ACC O ASOC RES EXT", mediante el cual se presentó la Forma Oficial 96 "Relación de Socios, Accionistas o Asociados residentes en el extranjero", contenida en el Anexo 1 "Formas oficiales fiscales" de la RMF, de conformidad con la ficha de trámite 139/CFF "Declaración de relación de los socios, accionistas o asociados residentes en el extranjero de personas morales residentes en México que optan por no inscribirse en el RFC (Forma Oficial 96)", contenida en el Anexo 1-A "Trámites fiscales" de la RMF.

- b) Sectores 14 "Siderúrgico" y 15 "Productos siderúrgicos", adicionalmente a lo solicitado en la fracción I de este apartado, debes adjuntar un escrito libre firmado por el representante legal manifestando, bajo protesta de decir verdad, el detalle de las mercancías a importar señalando su fracción arancelaria y NICO.
- IV. Adicionalmente, para los siguientes sectores específicos se requiere:
	- a) Sector 2 "Radiactivos y nucleares", adjunta a tu solicitud en archivo digitalizado cualquiera de los siguientes documentos emitidos por la Comisión Nacional de Seguridad Nuclear y Salvaguardias de la SENER, de conformidad con las disposiciones jurídicas aplicables:
		- 1. Autorización para Adquisición y Transferencia.
		- 2. Autorización para Prestadores de Servicio.
		- 3. Licencia de Operación.
		- 4. Autorización de importación de material no nuclear especificado. Únicamente para la importación de grafito con pureza de grado nuclear que no será utilizado con fines nucleares, clasificado en las fracciones arancelarias y números de identificación comercial: 3801.10.01 00 y 3801.10.99 00.
		- 5. Autorización de importación de equipos generadores de radiación ionizante (equipo de rayos X y/o aceleradores).
		- 6. Autorización de importación de material radiactivo.
		- 7. Autorización de exención de licencia de operación.
		- 8. Autorización de importación de material nuclear.
		- 9. Autorización de importación de material no nuclear especificado (Agua Pesada "Óxido de Deuterio").

Excepto cuando el contribuyente manifieste que solicitará la disminución de este sector de conformidad con la ficha de trámite 6/LA "Solicitud de aumento o disminución de sector(es) en el Padrón de Importadores de Sectores Específicos" del presente Anexo.

- b) Sector 9 "Cigarros", necesitas cumplir con lo siguiente:
	- 1. Adjuntar el archivo con la licencia sanitaria vigente para establecimientos que produzcan, fabriquen o importen productos del tabaco, otorgada por la COFEPRIS.

Excepto cuando el contribuyente manifieste que solicitará la disminución de este sector de conformidad con la ficha de trámite 6/LA "Solicitud de aumento o disminución de sector(es) en el Padrón de Importadores de Sectores Específicos" del presente Anexo.

- 2. Estar inscrito en el Anexo 11 "Catálogos de claves y marcas de tabacos labrados y bebidas alcohólicas" de la RMF o presentar el oficio de autorización emitido por la Administración Central de Normatividad en Impuestos Internos de la AGJ en el cual indique que las claves de marca fueron dadas de alta en el Catálogo de Claves de Marcas de Tabacos Labrados del MULTI-IEPS contenido en el Anexo 1 "Formas oficiales fiscales" de la RMF.
- c) Sector 12 "Alcohol etílico", adicionalmente a lo solicitado en la fracción III, inciso a), necesitas cumplir con lo siguiente:
	- 1. Adjuntar un escrito libre firmado por el representante legal manifestando, bajo protesta de decir verdad, el uso industrial de la mercancía.

2. Estar al corriente en la presentación del Anexo 3 del MULTI-IEPS, contenido en el Anexo 1 "Formas oficiales fiscales" de la RMF.

- d) Sector 13 "Hidrocarburos y combustibles", adicionalmente a lo solicitado en la fracción III, inciso a), necesitas adjuntar:
	- 1. Escrito libre firmado por el representante legal manifestando, bajo protesta de decir verdad, el detalle de las mercancías a importar incluyendo la fracción arancelaria y el NICO.
	- 2. Cuando la actividad registrada en el RFC no se encuentre relacionada con el sector específico a que se refiere este inciso, escrito libre firmado por el representante legal manifestando, bajo protesta de decir verdad, que la importación será para usos propios, especificando el uso que se le dará a las mercancías.
	- 3. Cuando se trate de importación por ductos, la "Autorización para introducción o extracción de mercancías de territorio nacional, mediante tuberías, ductos, cables u otros medios susceptibles de conducirlas", emitida por la ANAM.
	- 4. Escrito libre firmado por el representante legal manifestando, bajo protesta de decir verdad, la descripción general de la operación del importador, desde la entrada de la mercancía al territorio nacional hasta la entrega a cada uno de sus clientes, especificando el medio de transporte y la ubicación física de las instalaciones o equipos de almacenamiento, incluyendo almacenamiento para usos propios o distribución del expendio en donde se recibirán las mercancías. Los domicilios deberán encontrarse registrados en el RFC y tener estatus de "Localizado" o "En proceso de verificación".
	- 5. Escrito libre firmado por el representante legal manifestando bajo protesta de decir verdad, la razón o denominación social y la clave en el RFC de la(s) persona(s) que cuente(n) con el permiso vigente expedido por la Comisión Reguladora de Energía para llevar a cabo las actividades de comercialización, transporte y almacenamiento de mercancías adjuntando también los permisos correspondientes. Para efectos de este numeral, además acredita la relación comercial con tales sujetos, mediante CFDI o contratos, o en su caso, indica si se llevarán a cabo dichas actividades de forma directa, para lo cual se deberá proporcionar el permiso vigente emitido por dicha Comisión Reguladora de Energía.

Tratándose de almacenamiento para usos propios señalar únicamente la razón o denominación social y la clave en el RFC de la(s) persona(s) propietaria(s) de tales instalaciones.

6. Tratándose de las mercancías clasificadas en las fracciones arancelarias y NICO 2207.10.01 00 y 2207.20.01 00, escrito libre firmado por el representante legal manifestando, bajo protesta de decir verdad, el uso que se le dará a la mercancía.

Excepto cuando el contribuyente manifieste que solicitará la disminución de este sector de conformidad con la ficha de trámite 6/LA "Solicitud de aumento o disminución de sector(es) en el Padrón de Importadores de Sectores Específicos" del presente Anexo.

7. Cuando se trate de hidrocarburos y petrolíferos cuya importación está sujeta a permiso previo de importación emitido por la SENER, el permiso previo vigente.

Excepto cuando el contribuyente manifieste que solicitará la disminución de este sector de conformidad con la ficha de trámite 6/LA "Solicitud de aumento o disminución de sector(es) en el Padrón de Importadores de Sectores Específicos" del presente Anexo.

8. En el caso de petrolíferos, la documentación que compruebe la relación comercial con el o los laboratorios acreditados y aprobados por la Comisión Reguladora de Energía o con los laboratorios extranjeros registrados ante la SE, según corresponda, para dar cumplimiento a lo establecido en la "NOM-016-CRE-2016, Especificaciones de calidad de los petrolíferos", publicada en el DOF el 29 de agosto de 2016 y sus posteriores modificaciones; debes acreditar la relación comercial con los laboratorios antes mencionados por cada mercancía a importar.

Cuando la mercancía a importar esté sujeta al permiso previo por parte de la SENER, se tendrán por cumplidos los requisitos a que se refiere este inciso, numerales 4, 5 y 8 de la presente ficha de trámite, anexando el permiso previo vigente emitido por la SENER para la importación de dicha(s) mercancía(s). Lo establecido en el presente párrafo solo será aplicable cuando se anexen permisos emitidos con posterioridad a la entrada en vigor del "Acuerdo que establece las mercancías cuya importación y exportación está sujeta a regulación por parte de la Secretaría de Energía" publicado en el DOF el 26 de diciembre de 2020 y sus posteriores modificaciones.

e) Sector 14 "Siderúrgico", adicionalmente a lo solicitado en la fracción III, incisos a) y b), adjuntar un escrito libre firmado por el representante legal, en donde se detalle el proceso industrial, e indique si la solicitante cuenta con maquinaria para realizarlo.

Para los efectos de los sectores 2 "Radiactivos y nucleares", 9 "Cigarros", numeral 1 y 13 "Hidrocarburos y combustibles", numeral 7, los contribuyentes que se encuentren suspendidos de uno o más de dichos sectores y soliciten la reincorporación para efectos de realizar la disminución de los mismos, deberán presentar un caso de aclaración a través del Portal del SAT, mediante la etiqueta **"REINCORPORACION\_PGYSE"**, indicando en el asunto "Reincorporación" seguido del nombre del sector, adjuntando escrito libre firmado por el representante legal manifestando, bajo protesta de decir verdad, que ya no realizará la importación de las mercancías de dichos sectores, por lo que únicamente solicita la reincorporación para llevar a cabo la disminución. En consecuencia, dentro de los diez días siguientes a la recepción del caso de aclaración, deberá solicitar la disminución del sector correspondiente, de conformidad con la ficha 6/LA "Solicitud de aumento o disminución de sector(es) en el Padrón de Importadores de Sectores Específicos".

Lo señalado en el párrafo anterior no exime de cumplir con los requisitos establecidos en las fracciones I y III de la presente sección, así como con las condiciones descritas en el apartado "¿Con qué condiciones debo cumplir?" de la presente ficha de trámite.

## **¿Con qué condiciones debo cumplir?**

- I. Encontrarte suspendido en el Padrón de Importadores, en el Padrón de Importadores de Sectores Específicos o ambos, o en alguno de sus sectores.
- II. Estar inscrito y activo en el RFC.
- III. Contar con e.firma vigente.
- IV. Estar al corriente en el cumplimiento de tus obligaciones fiscales.
- V. El estatus del domicilio fiscal del contribuyente debe ser "Localizado".
- VI. El estatus del buzón tributario deberá encontrarse como "Validado".
- VII. Contar por lo menos con un agente aduanal cuya patente se encuentre vigente, con una agencia aduanal, con un apoderado aduanal y/o con un representante legal, para que realice sus operaciones de comercio exterior.
- VIII. Los números de patentes aduanales deberán encontrarse actualizadas, de conformidad con el segundo párrafo de la regla 1.2.6., segundo párrafo de las RGCE.
- IX. No encontrarte en el listado de empresas publicadas por el SAT, conforme a los artículos 69 y 69-B, cuarto párrafo del CFF, con excepción de la fracción VI, del referido artículo 69.
- X. En los supuestos establecidos en la regla 1.3.4., tercer y cuarto párrafos de las RGCE, haberse allanado expresamente ante la autoridad competente y exhibir el comprobante de pago del monto determinado del crédito fiscal.

## **SEGUIMIENTO Y RESOLUCIÓN DEL TRÁMITE O SERVICIO**

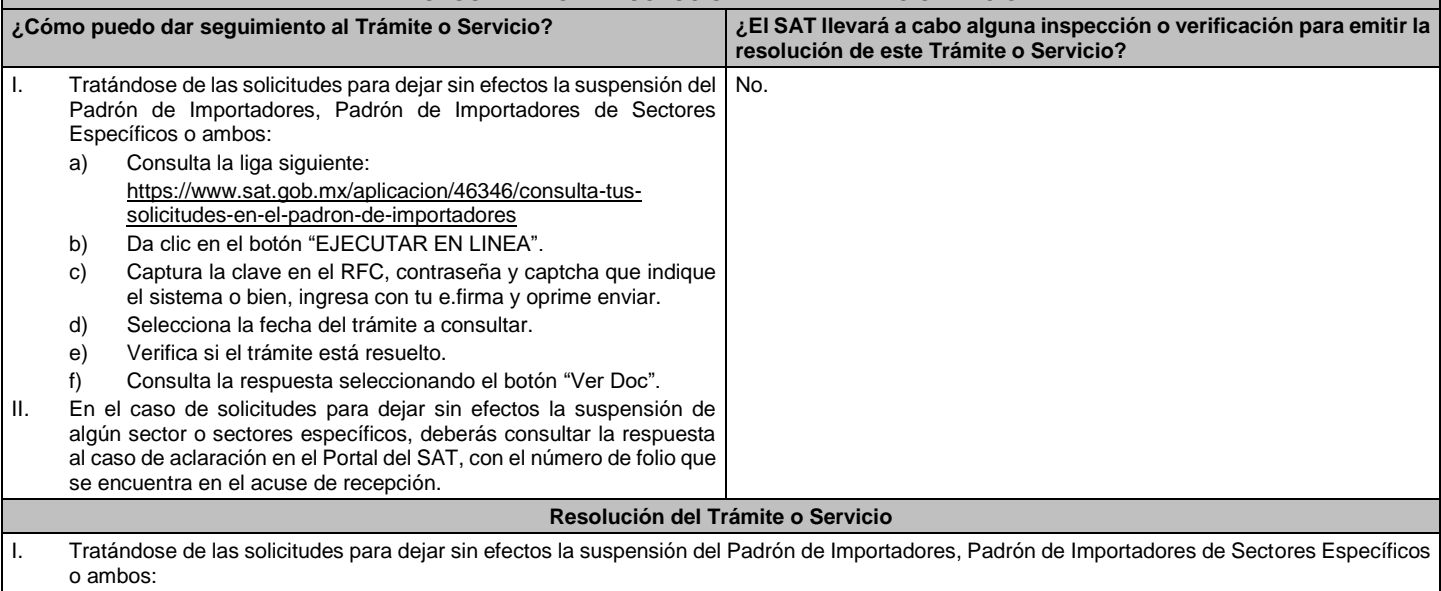

Si cumples con los requisitos y con las condiciones señaladas en la presente ficha de trámite, se te notificará tu inscripción en el Padrón de Importadores, a través del Portal del SAT en el apartado de consultas de solicitudes, contenido en la liga siguiente: https://www.sat.gob.mx/aplicacion/46346/consulta-tus-solicitudes-en-el-padron-de-importadores

Cuando la solicitud haya sido rechazada, se te notificará e informará de las inconsistencias detectadas en el trámite, a través del Portal del SAT en el apartado de consultas de solicitudes, contenido en la liga siguiente:

https://www.sat.gob.mx/aplicacion/46346/consulta-tus-solicitudes-en-el-padron-de-importadores

II. En el caso de solicitudes para dejar sin efectos la suspensión de algún sector o sectores específicos:

La respuesta a la solicitud para dejar sin efectos la suspensión de un sector o sectores específicos deberás consultarla a través del Portal del SAT con el número de folio que se encuentra en el acuse de recepción del caso de aclaración.

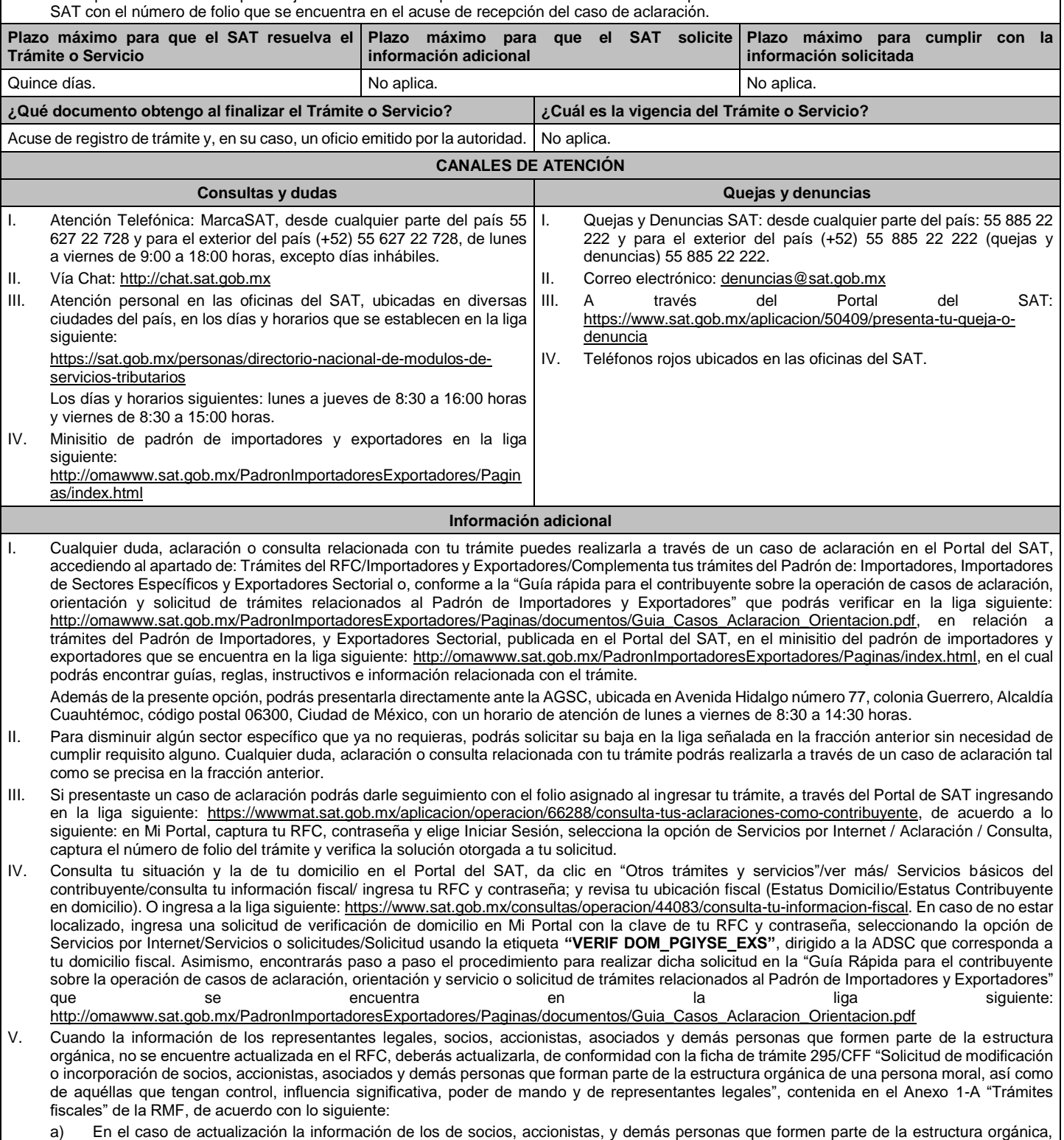

- deberás realizarlo a través del aplicativo de "Socios o Accionistas", en la liga: https://www.sat.gob.mx/tramites/26216/actualiza-lainformacion-de-socios-o-accionistas. seleccionando el tipo de trámite **"Aviso Socios y Accionistas (ficha 295/CFF)"**.
- b) En el caso de alta de uno o más representantes legales, deberás realizarlo a través del aplicativo de "Socios o Accionistas", en la liga: https://www.sat.gob.mx/tramites/26216/actualiza-la-informacion-de-socios-o-accionistas. seleccionando el **"Aviso Representante Legal PI (6/LA, 7/LA, 141/LA y 142/ LA)"**.
- c) Tratándose de baja de representante o representantes legales, lo deberás realizar de conformidad con lo siguiente: En Mi Portal, captura tu RFC y contraseña y elige "Iniciar sesión", seleccionando la opción de Servicios por Internet / Servicios o solicitudes/ Solicitud usando la etiqueta **"SOCC\_ACC\_RL"**, dirigido a la ADSC que corresponda a tu domicilio fiscal indicando en el asunto "Solicitud de baja de representante legal"; y en Descripción detalla el o los movimientos de baja que deseas realizar, incluyendo la clave en el RFC,

el nombre completo del representante legal, la fecha en la cual dejó de ostentar el cargo y adjunta el documento notarial donde conste la revocación de facultades.

Para lo cual deberás adjuntar los documentos protocolizados con los que cada integrante de la persona moral acredite su calidad de representante legal, socio, accionista, asociado y demás personas que formen parte de la estructura orgánica de conformidad con los requisitos establecidos en las disposiciones fiscales vigentes. En la misma liga encontrarás la "Guía para la presentación del aviso de Relaciones de Socios, Accionistas, Asociados y Representantes Legales".

VI. La autoridad fiscal verificará que la opinión de cumplimiento de la persona física o moral que promueve, así como de los socios accionistas y representantes legales se encuentre en sentido positiva, al momento de la resolución del trámite.

## **Fundamento jurídico**

Artículos 59, fracción IV, de la Ley, 27, 29, 32-D, 69 y 69-B del CFF y 82, 84 y 85 del Reglamento, "Acuerdo que establece las mercancías cuya importación y exportación está sujeta a regulación por parte de la Secretaría de Energía", "NOM-016-CRE-2016, Especificaciones de calidad de los petrolíferos", las reglas 1.2.2., 1.2.6., 1.3.3., 1.3.4. y 2.4.4. y el Anexo 10 de las RGCE y los Anexos 1, 1-A y 11 de la RMF.